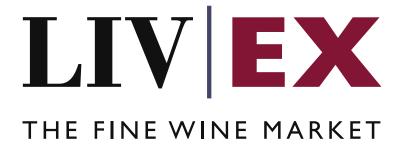

List Manager API v1

Document Revision 1.0 Date of Issue: 18 July 2023

Fred Haselton Business Analyst

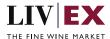

# **Table of Contents**

| 1. | . Pu | urpose                                     | 3  |
|----|------|--------------------------------------------|----|
| 2. | . GI | ossary of Terms                            | 3  |
| 3. | . Te | echnical Standards                         | 3  |
|    |      | equest Header                              |    |
|    |      | ·<br>PI Listing                            |    |
|    | 5.1  | Add Custom List Service – POST method      | 5  |
|    | 5.2  | Edit Custom List Service – PATCH method    | 9  |
|    | 5.3  | Delete Custom List Service – DELETE method | 12 |
| 6. | Re   | esponse Codes                              | 14 |
|    | 6.1  | Request validation error codes             | 14 |
|    | 6.2  | HTTP Status codes                          | 15 |

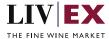

# 1. Purpose

To provide the API end point information and examples of the List Manager API v1. The web service handles POST, PATCH and DELETE methods to facilitate the creation of new lists, editing of existing lists, or deleting of existing lists.

# 2. Glossary of Terms

| Term                                                       | Meaning                                                                                                    |
|------------------------------------------------------------|----------------------------------------------------------------------------------------------------|
| listID                                                     | Identifier for each individual product list uploaded to the Liv-ex system                                                                                                    |
| lineID Identifier for each individual line within the list |                                                                                                    |
| listType                                                   | The type of list to help differentiate the listID between "Custom List", "Saved From Search", "Wishlist", "Watch List".                                                                                                    |
| LWIN                                                       | LWIN - the Liv-ex Wine Identification Number – serves as a universal wine identifier for the wine trade. LWIN is a unique seven to eighteen-digit numerical code that can be used to quickly and accurately identify a product. |
|                                                            | LWIN allows wine companies to keep their preferred naming system, while introducing a new universal code.                                                                                                    |

### 3. Technical Standards

- Permitted users will be issued with a unique token (CLIENT\_KEY) and password (CLIENT\_SECRET) combination to control the access for all the web services covered under Exchange Integration.
- The web services will consume and produce both XML and JSON. The user can
  provide the contents type in the request header. If the user does not provide any
  information, then the default content type will be JSON.
- The project will support ISO 8601.
- The project will only support HTTPS protocol for client and server communications.
- The API will support the following methods:
  - POST for create operation
  - PATCH for edit operation
  - DELETE for delete operation
- Pretty printing for output readability only is supported if required.
- Compression for bandwidth savings are used.
- For HTTP users who can only work on GET & POST methods, we provide a Header 'X-HTTP-Method-Override' for DELETE
- Authentication mechanism will be custom based on CLIENT\_KEY and CLIENT\_SECRET.
- For any PUSH services we require a direct POST URL which should be backed by

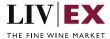

as service capable of accepting and process XML payload as POST request.

 The APIs will be accessible at https://api.liv-ex.com/ followed by their specific base URIs.

## 4. Request Header

This information will be used to authenticate valid access to the REST API. Each user will have to provide the following information in the request header. Please note that the API expects the 4 headers as listed within this documentation and submitting a request with additional headers may lead to errors and/or failed responses.

#### **Param**

| Name          | Mandatory                 | Description                                                                                                    |
|---------------|---------------------------|----------------------------------------------------------------------------------------------------|
| CLIENT_KEY    | Y                         | A valid user GUID which will be unique for each merchant                                                                                                    |
| CLIENT_SECRET | Υ                         | Password/Secret for the user CLIENT_KEY                                                                                                    |
| ACCEPT        | Y                         | Accept header is a way for the user to specify the media type of the response content it is expecting. Th values for the content type will be application/json or application/xml. |
|               |                           | If no/invalid content type is found in the request, then JSON format will be used by default                                                                                       |
| CONTENT-TYPE  | Y<br>For POST<br>requests | Content-type is a way to specify the media type of request being sent from the client to the server. The values for the content type will be application/json or application/xml.  |
|               |                           | If no/invalid content type is found in the request, then JSON format will be used by default.                                                                                      |

#### **Example Header (JSON)**

CLIENT\_KEY: 12A34BC56-DE7F-89G0-H1J2345K678L

CLIENT\_SECRET: dummy\_password ACCEPT: application/json CONTENT-TYPE: application/json

### Invalid header (JSON response)

```
{
    "status": "Unauthorized",
    "httpCode": "401",
    "message": "Unauthorized",
    "internalErrorCode": null,
```

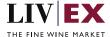

## Invalid header (XML response)

# 5. API Listing

### 5.1 Add Custom List Service - POST method

### Description

This service will be used to create new Custom List. A successful POST request will be responded with a listID value that should be recorded. This listID can then be used alongside Line Manager POST to products to the custom list. This listID can also be used in edit (PATCH) and delete (DELETE) requests to manipulate the Custom List accordingly.

#### Base URI

listAnalysis/v1/listManager

## **Request parameters**

| Name     | Mandatory | Description                                                          |
|----------|-----------|----------------------------------------------------------------------|
| listName | Υ         | The name of the list. If the provided listName parameter value       |
|          |           | exceeds the character limit of this field, then it will be truncated |
|          |           | down to the max character limit. If the provided listName            |
|          |           | parameter value is identical to an existing listName, then the new   |
|          |           | listName will be appended with a number.                             |
|          |           | Example: My List (1)                                                 |
|          |           |                                                                      |

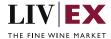

|          |                  | Type: alphanumeric (50 character limit)                                                                                                    |
|----------|------------------|----------------------------------------------------------------------------------------------------|
| note     | N                | A note associated with the list. If the provided note parameter value exceeds the character limit of this field, then it will be truncated down to the max character limit. |
|          |                  | Type: alphanumeric (250 character limit)                                                                                                    |
| listType | N                | The list type associated with the list. The possible list types                                                                                                    |
|          | Default = custom | include: "Custom List", "Saved From Search", "Wishlist", "Watch                                                                                                    |
|          | list             | List".                                                                                                    |
|          |                  | Type: alphanumeric                                                                                                    |

# **Response Parameter:**

| Name           | Description                                                                                 |
|----------------|---------------------------------------------------------------------------------------------|
| listID         | Unique identifying key attached to each list, generated upon a successful call.             |
|                | Type: 128-bit hexadecimal                                                                   |
| listName       | Name of the list, as supplied in the request, with any truncations applied.                 |
|                | Type: alphanumeric                                                                          |
| linesMatched   | Number of lines in the list matched to LWIN.                                                |
|                | Type: integer                                                                               |
|                | Always 0 at the moment of creation                                                          |
| linesUnmatched | Number of lines in the list not matched to LWIN.                                            |
|                | Type: integer                                                                               |
|                | Always 0 at the moment of creation                                                          |
| linesTotal     | Total number of lines in the list that are non-deleted. I.e. linesMatched + linesUnmatched. |
|                | Type: integer                                                                               |
|                | Always 0 at the moment of creation                                                          |
| createdDate    | The date that the list was created.                                                         |
|                | Type: datetime (ISO8601) / EPOCH for JSON                                                   |
| createdBy      | The name of the user that created the list                                                  |
|                | Type: alphanumeric                                                                          |
| note           | Any user submitted note applied at a list level                                             |
|                | Type: alphanumeric                                                                          |

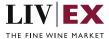

| listType | The type of list that has been uploaded. I.e "Custom List", "Saved From Search", "Wishlist", "Watch List". |
|----------|----------------------------------------------------------------------------------------------------|
|          | Type: alphanumeric                                                                                         |

# **Sample Request Body**

# **JSON Request**

```
{
  "listManager": {
    "listName": "Name of list",
    "note": "line manager POST notes",
    "listType": "custom list"
  }
}
```

# **XML** Request

```
<root>
stManager>
stName>Name of list</listName>
<note>line manager POST notes</note>
stType>custom list</listType>
</listManager>
</root>
```

# **Sample Response Body**

# **JSON** response

```
"status": "OK",
"httpCode": "200",
"message": "Request completed successfully",
"internalErrorCode": "R001",
"apiInfo": {
    "version": "1.0",
    "timestamp": 1689594529330,
```

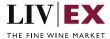

```
"provider": "Liv-ex"
},

"listManagerResponse": {

"listID": "Obbcf74f-4eeb-4f9d-bea0-366d16c12348",

"listName": "Name of list",

"linesMatched": 0,

"linesUnmatched": 0,

"linesTotal": 0,

"createdDate": 1689594529324,

"createdBy": "Fred Haselton",

"note": "line manager POST notes",

"listType": "Custom List"
},

"errors": null
}
```

### **XML** Response

```
<?xml version="1.0" encoding="UTF-8" standalone="yes"?>
<root>
  <Status>OK</Status>
  <httpCode>200</httpCode>
  <Message>Request completed successfully</Message>
  <InternalErrorCode>R001</InternalErrorCode>
  <ApiInfo>
    <Version>1.0</Version>
    <Timestamp>2023-07-17T14:56:20.987Z</Timestamp>
    <Provider>Liv-ex</Provider>
  </ApiInfo>
  <listManagerResponse>
    <listID>ae0a234c-5b4a-4d46-80c2-d3279d123456/listID>
    <listName>Name of list (1)</listName>
    <linesMatched>0</linesMatched>
    <linesUnmatched>0</linesUnmatched>
    <linesTotal>0</linesTotal>
    <createdDate>2023-07-17T14:56:20.982Z</createdDate>
    <createdBy>Fred Haselton</createdBy>
    <note>line manager POST notes</note>
```

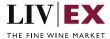

<listType>Custom List</listType>
</listManagerResponse>
</root>

## 5.2 Edit Custom List Service – PATCH method

## Description

This service will be used to amend the editable metadata of a list (listName, note, listType). It will require an input of the listID. The API response will return the updated metadata. Any live lists that belong to your company can be edited. It is only possible to edit lists that belong to the account calling the API.

### **Base URI**

listAnalysis/v1/listManager

## **Request parameters**

| Name     | Mandatory | Description                                                                                                    |
|----------|-----------|----------------------------------------------------------------------------------------------------|
| listID   | Υ         | Unique identifying key attached to each list.                                                                                                    |
|          |           | Type: 128-bit hexadecimal                                                                                                    |
| listName | N         | Name of the list. If not supplied in the request as a parameter, we will maintain the previous value. If supplied blank, a validation will be triggered. |
|          |           | Type: alphanumeric                                                                                                    |
| listType | N         | Accepted values: "Custom List", "Saved From Search", "Wishlist", "Watch List".                                                                           |
|          |           | Type: alphanumeric                                                                                                    |
| note     | N         | Any user submitted note applied at a list level. If not supplied in the request as a parameter, we will maintain the previous value.  Type: alphanumeric |

## **Response Parameters**

| Name     | Description                                  |
|----------|----------------------------------------------|
| listID   | Unique identifying key attached to each list |
|          | Type: 128-bit hexadecimal                    |
| listName | Name of the list                             |
|          | Type: alphanumeric                           |

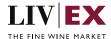

|                  | Character limit is 50                                                       |
|------------------|-----------------------------------------------------------------------------|
| linesMatched     | Number of lines in the list matched to LWIN                                 |
| illesiviatcheu   |                                                                             |
|                  | Type: integer                                                               |
| linesUnmatched   | Number of lines in the list not matched to LWIN                             |
|                  | Type: integer                                                               |
| linesTotal       | Total number of non-deleted lines in the list. Total = unmatched + matched. |
|                  | Type: integer                                                               |
| lastAccessedDate | The date that the list was last accessed by a user                          |
|                  | Type: datetime / EPOCH for JSON                                             |
| lastModifiedDate | The date that the list was last modified by a user                          |
|                  | Type: datetime / EPOCH for JSON                                             |
| createdBy        | The name of the user that created the list                                  |
|                  | Type: alphanumeric                                                          |
| note             | Any user submitted note applied at a list level                             |
|                  | Type: alphanumeric                                                          |
| listType         | Type: alphanumeric                                                          |
| listStatus       | Type: alphanumeric                                                          |
| lastModifiedBy   | The name of the user that last modified the list.                           |
|                  | Type: alphanumeric                                                          |

# **Sample Request Body**

# **JSON** request

```
{
    "listManager": {
        "listID": "Obbcf74f-4eeb-4f9d-bea0-366d16c12348",
        "listName": "Name of list",
        "listType": "Custom List",
        "note": "Change the text of this note"
    }
}
```

# **XML** request

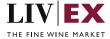

```
<root>
stlD>0bbcf74f-4eeb-4f9d-bea0-366d16c12348</listID>
stlD>0bbcf74f-4eeb-4f9d-bea0-366d16c12348</listID>
stlone>Custom list</listType>
<note>Custom list</listType>
<note>Change the text of this note.</note>
</listManager>
</root>
```

# **Sample Response Body**

## **JSON** response

```
"status": "OK",
  "httpCode": "200",
  "message": "Request completed successfully",
  "internalErrorCode": "R001",
  "apiInfo": {
    "version": "1.0",
    "timestamp": 1689608226486,
    "provider": "Liv-ex"
  },
  "listManagerResponse": {
    "listID": "0bbcf74f-4eeb-4f9d-bea0-366d16c12348",
    "listName": "Name of list",
    "linesMatched": 0,
    "linesUnmatched": 0,
    "linesTotal": 0,
    "lastAccessedDate": 1689605679465,
    "lastModifiedDate": 1689608226476,
    "createdBy": "Fred Haselton",
    "lastModifiedBy": "Liv-ex",
    "note": "Change the text of this note",
    "listType": "Custom List",
    "listStatus": "live"
  },
  "errors": null
}
```

## XML response

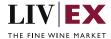

```
<?xml version="1.0" encoding="UTF-8" standalone="yes"?>
<root>
  <Status>OK</Status>
  <httpCode>200</httpCode>
  <Message>Request completed successfully</Message>
  <InternalErrorCode>R001/InternalErrorCode>
  <ApiInfo>
    <Version>1.0</Version>
    <Timestamp>2023-07-17T15:40:52.881Z</Timestamp>
    <Provider>Liv-ex</Provider>
  </Apilnfo>
  <listManagerResponse>
    <listID>0bbcf74f-4eeb-4f9d-bea0-366d16c12348</listID>
    <listName>Name of list/listName>
    <linesMatched>0</linesMatched>
    <linesUnmatched>0</linesUnmatched>
    <linesTotal>0</linesTotal>
    <lastAccessedDate>2023-07-17T14:54:39.465Z/lastAccessedDate>
    <lastModifiedDate>2023-07-17T15:40:52.870Z/lastModifiedDate>
    <createdBy>Fred Haselton</createdBy>
    <lastModifiedBy>Liv-ex/lastModifiedBy>
    <note>Change the text of this note.</note>
    <listType>Custom List
    <listStatus>live</listStatus>
  </listManagerResponse>
</root>
```

### 5.3 Delete Custom List Service – DELETE method

### Description

This service will be used to delete a listID. In the response, the API should return a confirmation of both the input listID and confirmation that it has been deleted successfully. It is only possible to delete lists that belong to the account calling the API.

### Base URI

listAnalysis/v1/listManager

#### **Request parameters**

| Name   | Mandatory | Description                        |
|--------|-----------|------------------------------------|
| listID | Y         | List ID of the list to be deleted. |

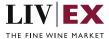

|  | 128-bit hexadecimal |
|--|---------------------|
|--|---------------------|

### **Response parameters**

| Name   | Description                  |
|--------|------------------------------|
| listID | List ID of the deleted list. |
|        | Type: 128-bit hexadecimal    |

# **Sample Request Body**

## **JSON** request

```
{
    "listManager":{
        "listID":"0bbcf74f-4eeb-4f9d-bea0-366d16c12348"
    }
}
```

## **XML** request

## **Sample Response Body**

### JSON response

```
{
  "status": "OK",
  "httpCode": "200",
  "message": "Request completed successfully",
  "internalErrorCode": "R001",
  "apilnfo": {
      "version": "1.0",
      "timestamp": 1689608952355,
      "provider": "Liv-ex"
  },
  "listManagerResponse": {
      "listID": "0bbcf74f-4eeb-4f9d-bea0-366d16c12348
```

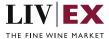

```
},
"errors": null
}
```

# XML response

# 6. Response Codes

This section describes the response codes that will be returned by the Exchange Integration services.

| Code | Message                        |
|------|--------------------------------|
| R000 | Request was unsuccessful       |
| R001 | Request completed successfully |
| R002 | Request partially completed    |

# 6.1 Request validation error codes

| Code | Message                       | Trigger                                                                                             |
|------|-------------------------------|----------------------------------------------------------------------------------------------------|
| V018 | Mandatory field missing [%s]. | Validation trigger when attempting to pass a request without the mandatory field(s) being supplied. |

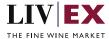

| V174 | Invalid/incorrect listID: [%]. Please provide a valid listID value.                                     | When a listID is supplied while using the PATCH or DELETE service that does not exist, does not match the listIDs associated with the calling account or has a status other than live. |
|------|----------------------------------------------------------------------------------------------------|----------------------------------------------------------------------------------------------------|
| V178 | Invalid list name [%s]. List names must not be blank.                                                   | When the user supplies a totally blank listName.                                                                                                    |
| V179 | Invalid listType [%s]. Accepted value are "Custom List", "Saved From Search", "Wishlist", "Watch List". | When the user attempts to submit a PATCH request with the invalid listType value.                                                                                                    |

# **6.2 HTTP Status codes**

HTTP defines a bunch of meaningful status codes that can be returned from our API. These can be leveraged to help our API Merchants/consumers route their responses accordingly:

| Code                       | Message                                                         |
|----------------------------|-----------------------------------------------------------------|
| 200 OK                     | Response to a successful GET, POST, PUT, DELETE. Can also be    |
|                            | used for a POST that doesn't result in a creation.              |
| 201 Created                | Response to a POST that results in a creation.                  |
| 202 Accepted               | The request has been accepted and will be processed later. It   |
|                            | is a classic answer to asynchronous calls (for better UX or     |
|                            | performances).                                                  |
| 204 No Content             | Response to a successful request that won't be returning a      |
|                            | body (like a DELETE request)                                    |
| 400 Bad Request            | The request is malformed, such as if the body does not parse    |
| 401 Unauthorized           | When no and/or invalid authentication details are provided.     |
|                            | Can also be used to trigger an auth popup if API is used from a |
|                            | browser                                                         |
| 403 Forbidden              | When authentication succeeded but authenticated user            |
|                            | doesn't have access to the resource                             |
| 404 Not Found              | When a non-existent resource is requested                       |
| 405 Method Not Allowed     | When an HTTP method is being requested that isn't allowed       |
|                            | for the authenticated user                                      |
| 406 Not Acceptable         | Nothing matches the Accept-* Header of the request. As an       |
|                            | example, you ask for an XML formatted resource, but it is only  |
|                            | available as JSON.                                              |
| 409 Conflict               | Indicates one or more supplied parameters are triggering a      |
|                            | validation error. A relevant TR code should be returned in the  |
|                            | response.                                                       |
| 410 Gone                   | Indicates that the resource at this end point is no longer      |
|                            | available. Useful as a blanket response for old API versions    |
| 415 Unsupported Media Type | If incorrect content type was provided as part of the request   |

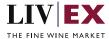

| 422 Unprocessable Entity  | Used for validation errors. Should be used if the server cannot process the entity, e.g. if an image cannot be formatted or mandatory fields are missing in the payload. |
|---------------------------|----------------------------------------------------------------------------------------------------|
| 429 Too Many Requests     | When a request is rejected due to rate limiting                                                                                                    |
| 500 Internal Server Error | The general catch-all error when the server-side throws an exception. The request may be correct, but an execution problem has been encountered at our end.              |